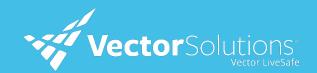

## How to Use: Check-in

During emergencies, seconds count. Vector LiveSafe's check-in feature enables you to quickly touch base with Security via a real-time prompt so you can indicate if you are okay or need help.

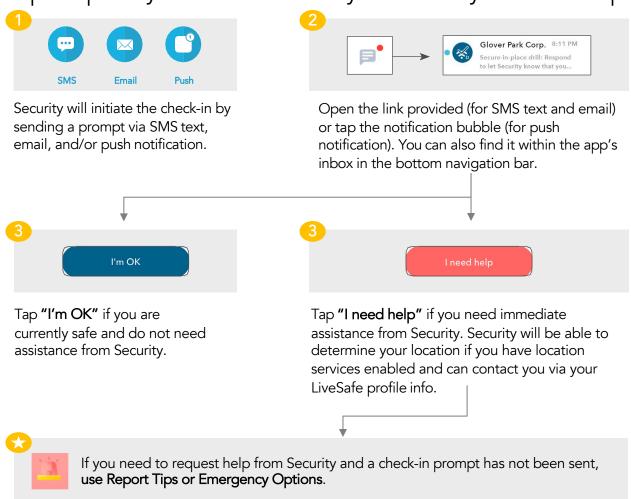

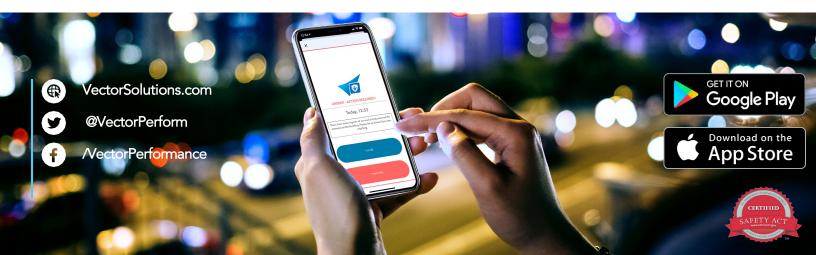